### Estatística aplicada a ensaios clínicos

#### Luís Vicente Garcia Disciplina de Anestesiologia

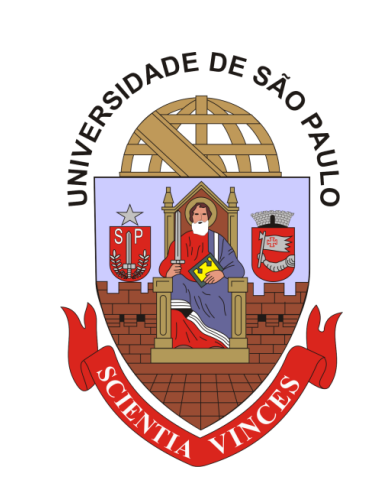

Faculdade de Medicina de Ribeirão Preto Universidade de São Paulo

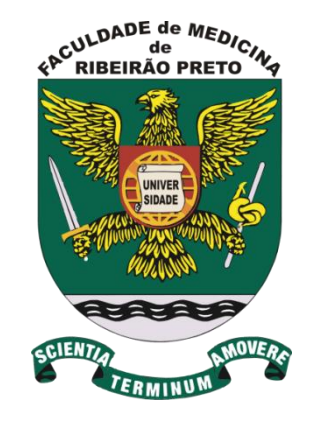

# Aula 18

#### Luís Vicente Garcia lvgarcia@fmrp.usp.br

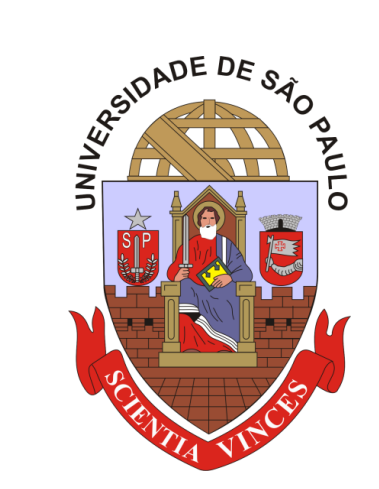

Faculdade de Medicina de Ribeirão Preto Universidade de São Paulo

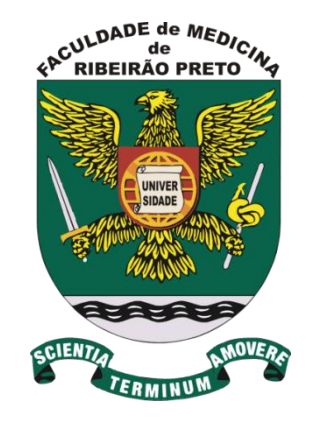

# **Estatística aplicada a ensaios clínicos**

# **testes para dados categorizados**

**Aula reproduzida a partir do capítulo 9 do livro "Bioestatística Teórica e Computacional" de Hector Gustavo Arango Editora Guanabara Koogan**

### **dados categorizados**

#### **contagem de frequência de uma variável classificada ou subdividida em categorias**

#### ❑ **serve para variáveis qualitativas** ❑ **serve para variáveis quantitativas também**

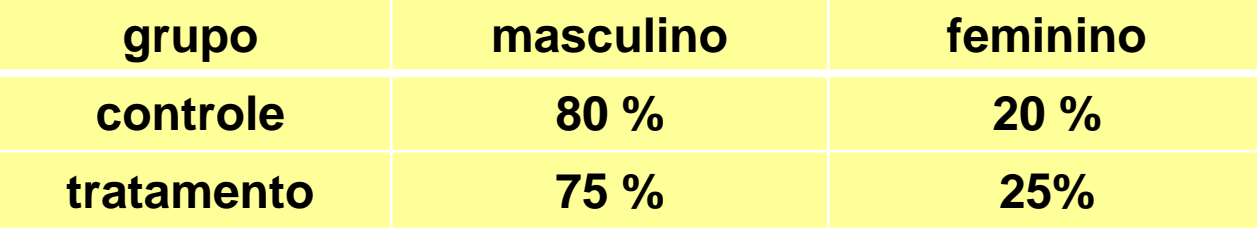

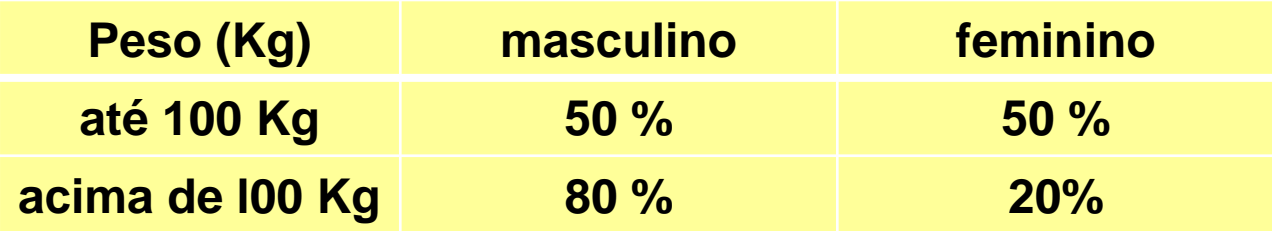

### **tabela de contingência**

#### **fator discriminado Y (variável dependente)**

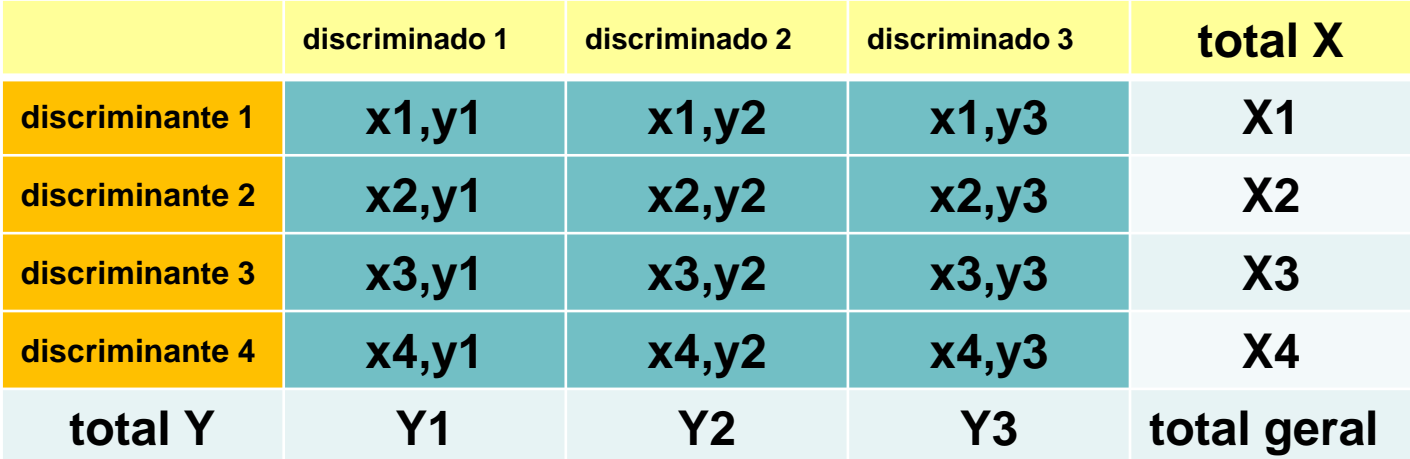

### **tabela de contingência**

#### **fator discriminado Y (variável dependente)**

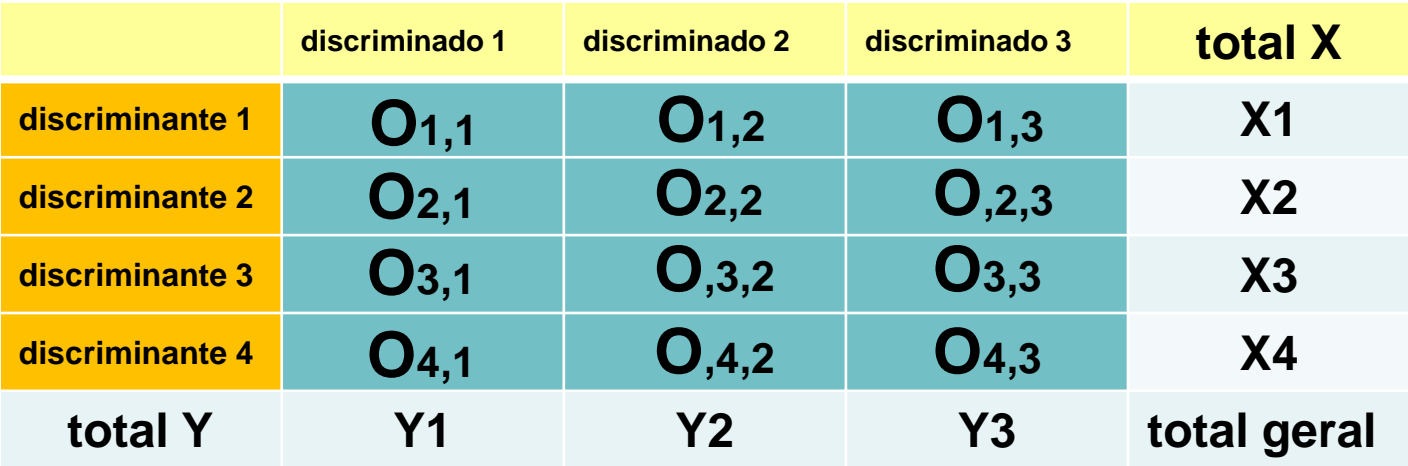

**O = observado**

### **Testes p/ dados categorizados**

### **determinar se o fator discriminante exerce alguma influência sobre o fator discriminado**

**H0: as categorias de X exercem a mesma influência sobre as categorias de Y** 

**H1: pelo menos uma categoria de X exerce influência diferente sobre as categorias de Y**  **Tipos de tabela de contingência**

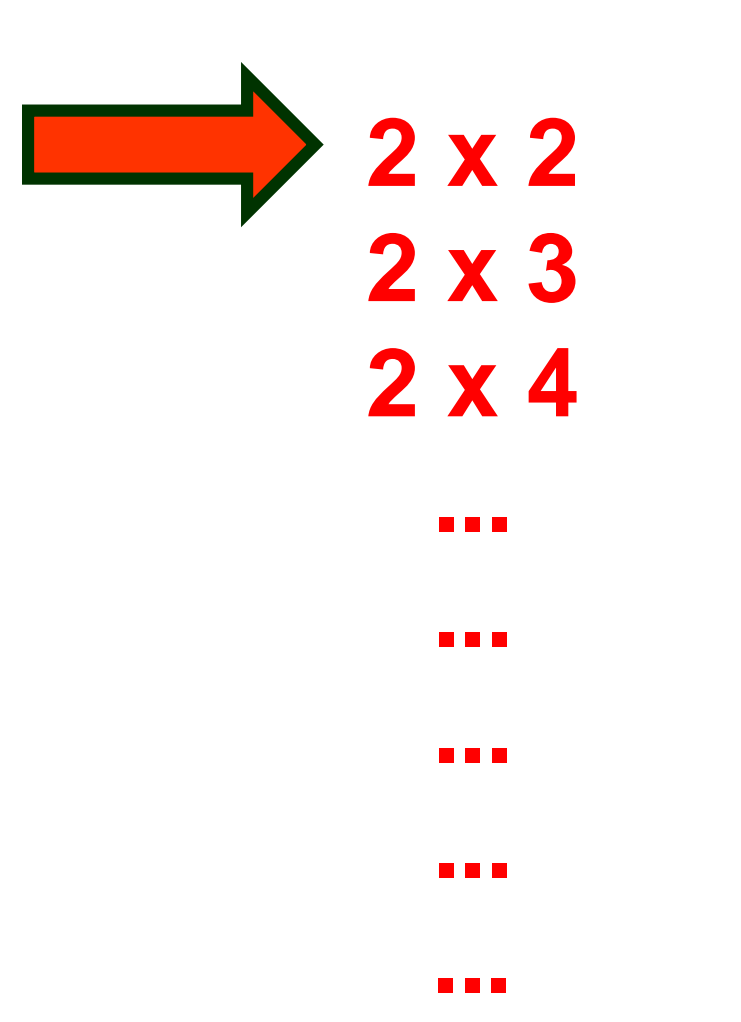

### **Testes p/ dados categorizados**

### ☼ **Qui-quadrado clássico** ☼ **Exato de Fisher** ☼ **McNemar** ☼ **Mantel-Haenszel**

# qui-quadrado clássico

- 1. construir a matriz dos valores esperados, de dimensão  $r \times s$  ( $r =$  linha,  $s =$  coluna)
- 2. valores esperados são calculados conforme abaixo:

$$
E_{ij} = \frac{\sum_{j=1}^{s} Q_{ij} \cdot \sum_{i=1}^{r} Q_{ij}}{\sum_{i=1}^{s} \sum_{j=1}^{r} Q_{ij}} = \frac{Ai \cdot B_{j}}{T}
$$

# qui-quadrado clássico

3. a estatística teste é:

# $\chi^2 = \sum \frac{(O - E)^2}{\ }$

### Distribuição qui-quadrado

Alguns testes usam a distribuição de probabilidade conhecida como qui-quadrado ( $x^2$ )

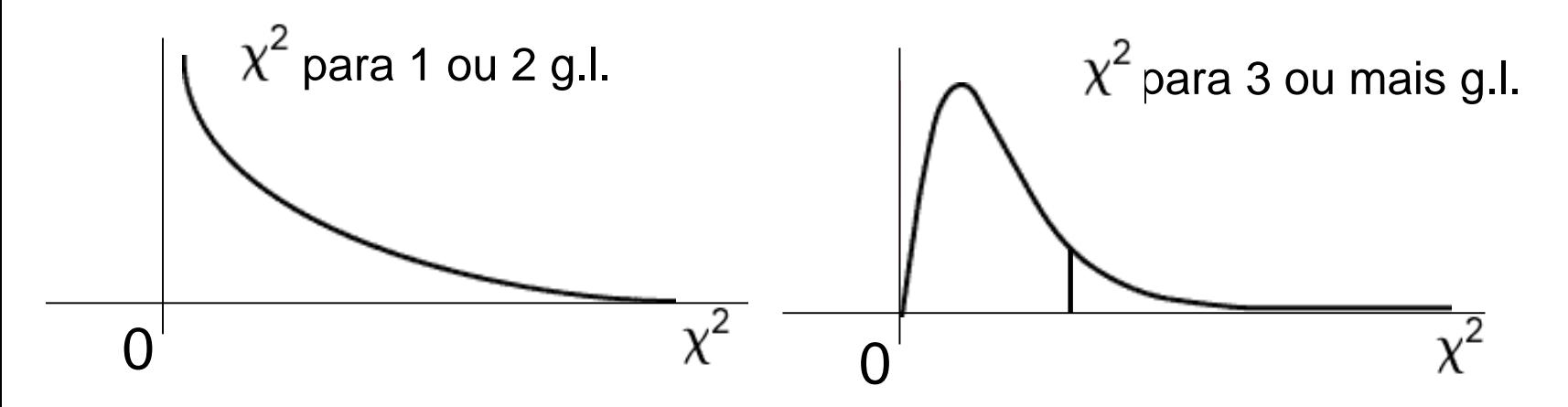

é uma família de distribuições. O gráfico depende do número de graus de liberdade (número de opções disponíveis) em um experimento estatístico.

As distribuições são anti-simétricas à direita e o valor de qui-quadrado é igual ou superior a 0.

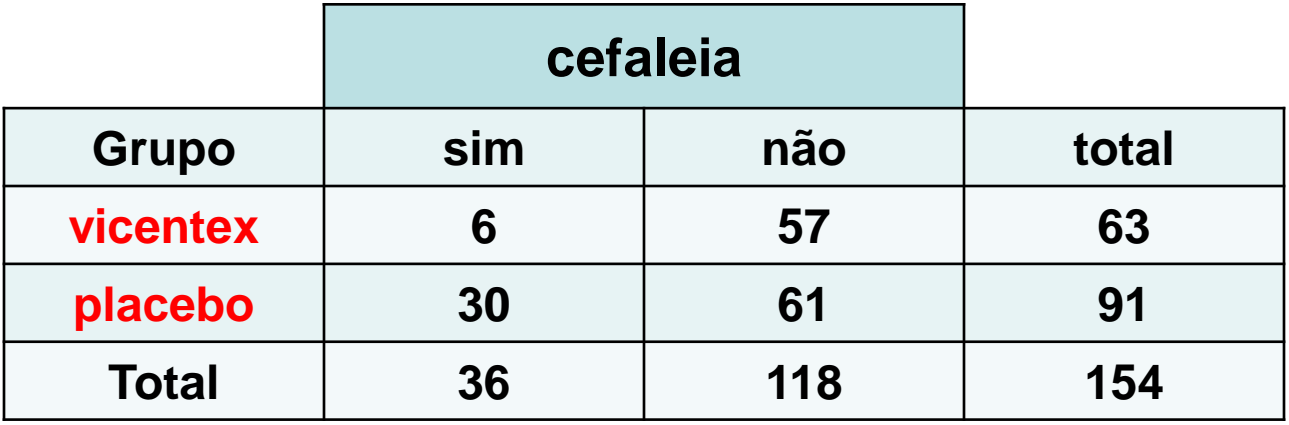

*H***0 : vicentex = placebo**

*H***1 : vicentex ≠ placebo**

# qui-quadrado clássico

- 1. construir a matriz dos valores esperados, de dimensão  $r \times s$  ( $r =$  linha,  $s =$  coluna)
- 2. valores esperados são calculados conforme abaixo:

$$
E_{ij} = \frac{\sum_{j=1}^{s} Q_{ij} \cdot \sum_{i=1}^{r} Q_{ij}}{\sum_{i=1}^{s} \sum_{j=1}^{r} Q_{ij}} = \frac{Ai \cdot B_{j}}{T}
$$

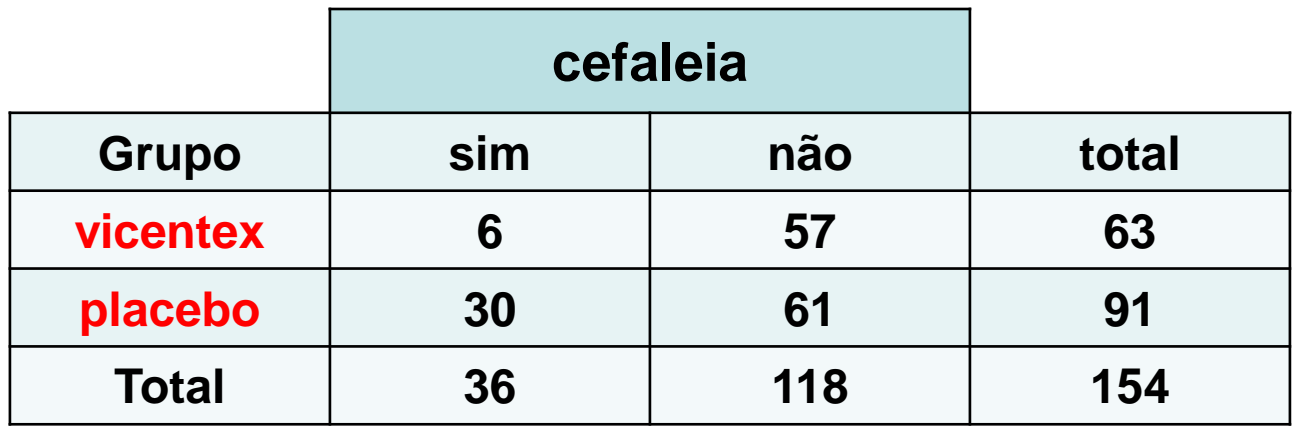

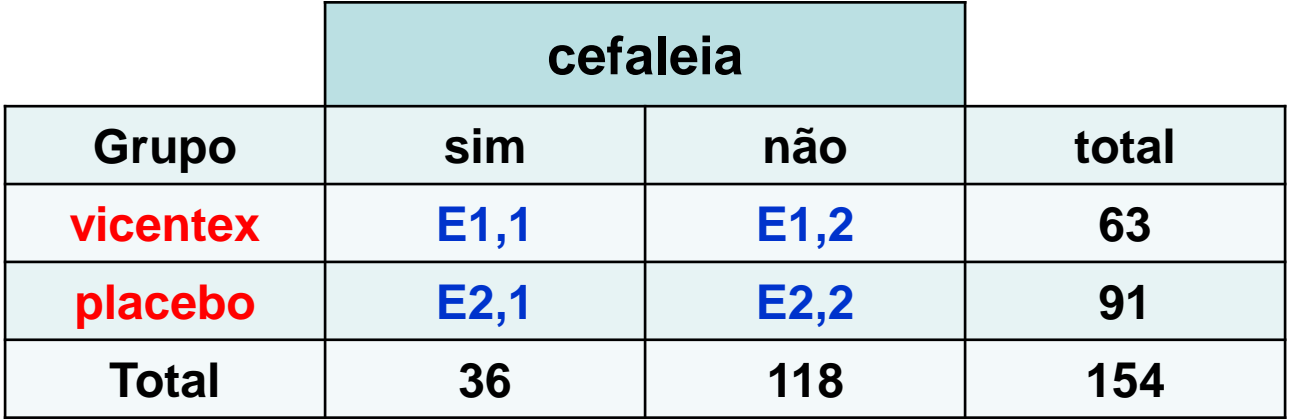

*construção da matriz E (esperado)*

 $E1,1/63 = 36/154$   $\longrightarrow$  E1,1 = 14,73 **E1,2/63 = 118/154 E1,2 = 48,27**   $E2,1/91 = 36/154$   $\longrightarrow E2,1 = 21,27$ **E2,2/91 = 118/154 E2,2 = 69,73** 

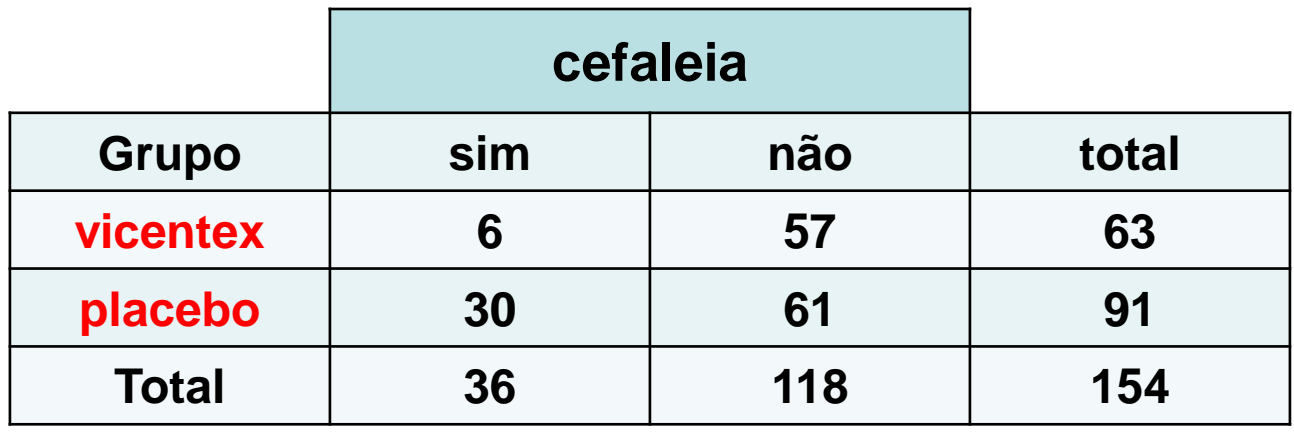

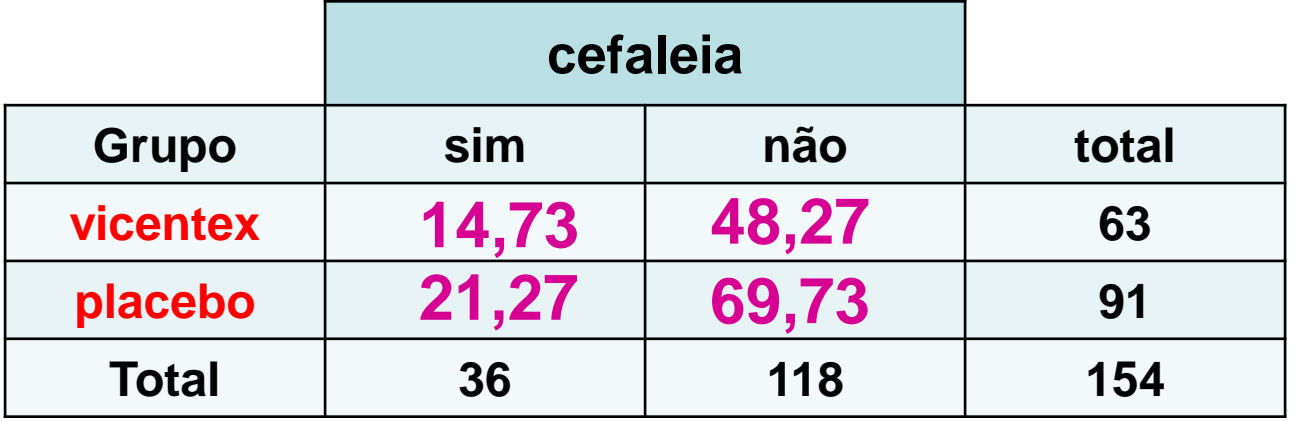

*construção da matriz E (esperado)*

 $E1,1/63 = 36/154$   $\longrightarrow$  E1,1 = 14,73 **E1,2/63 = 118/154 E1,2 = 48,27 E2,1/91 = 36/154 E2,1 = 21,27 E2,2/91 = 118/154 E2,2 = 69,73** 

# qui-quadrado clássico

3. a estatística teste é:

# $\chi^2 = \sum \frac{(O - E)^2}{\ }$

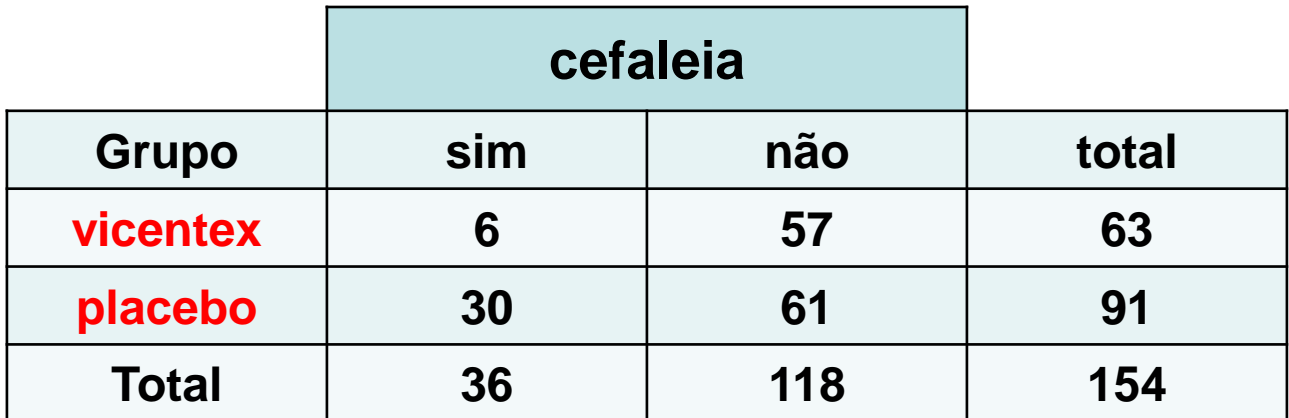

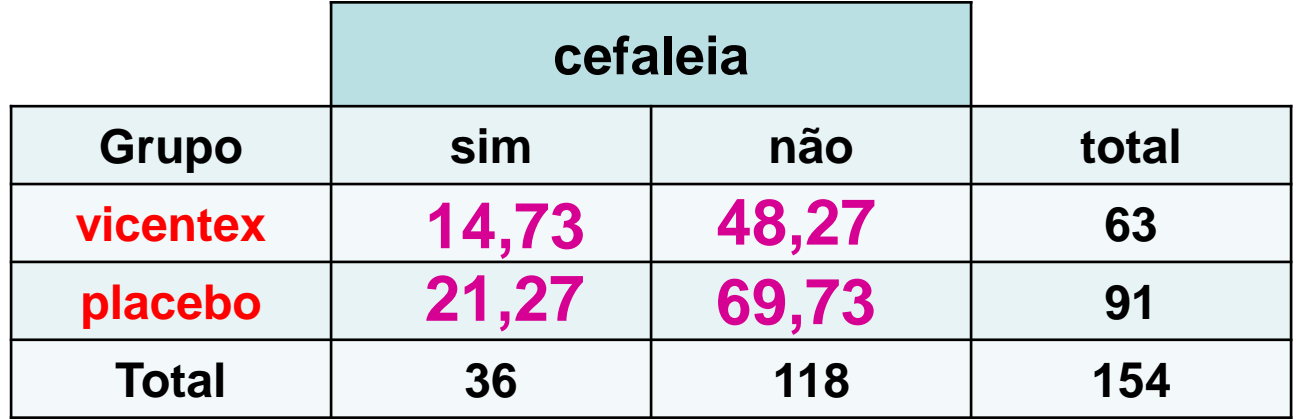

$$
\chi^2 = \Sigma \frac{(O-E)^2}{E}
$$

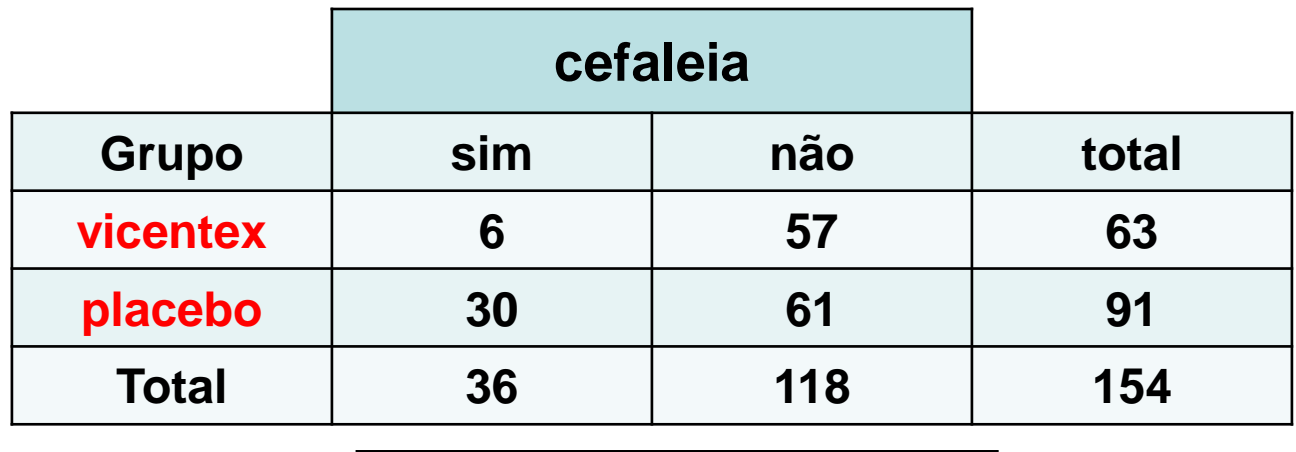

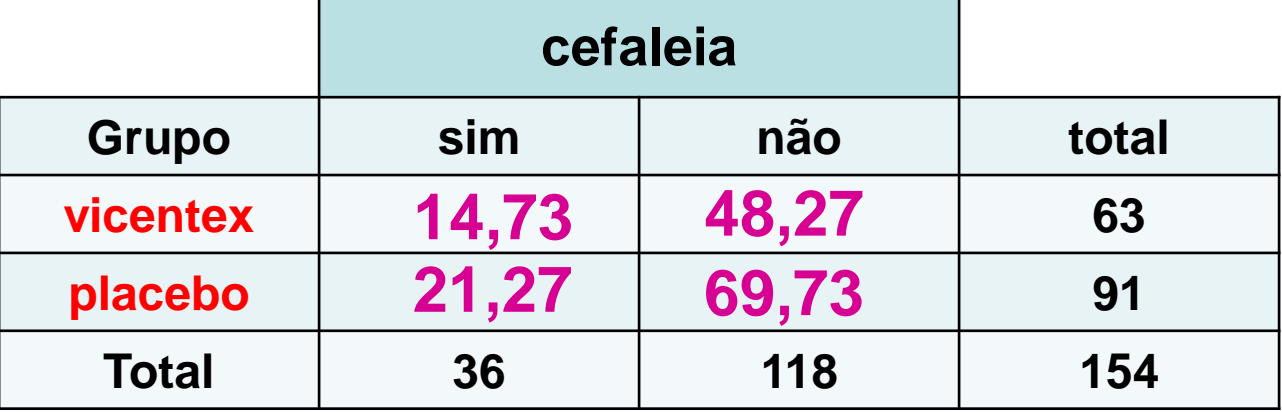

$$
\chi^{2} = \frac{(6 - 14,73)^{2}}{(14,73)} + \frac{(57 - 48,27)^{2}}{(48,27)} + \frac{(30 - 21,27)^{2}}{(21,27)} + \frac{(61 - 69,73)^{2}}{(14,73)}
$$

$$
\chi^{2} = 11,4290
$$

#### **tabela 2 x 2 possui 1 grau de liberdade**

#### $x^2 = 11,4290$

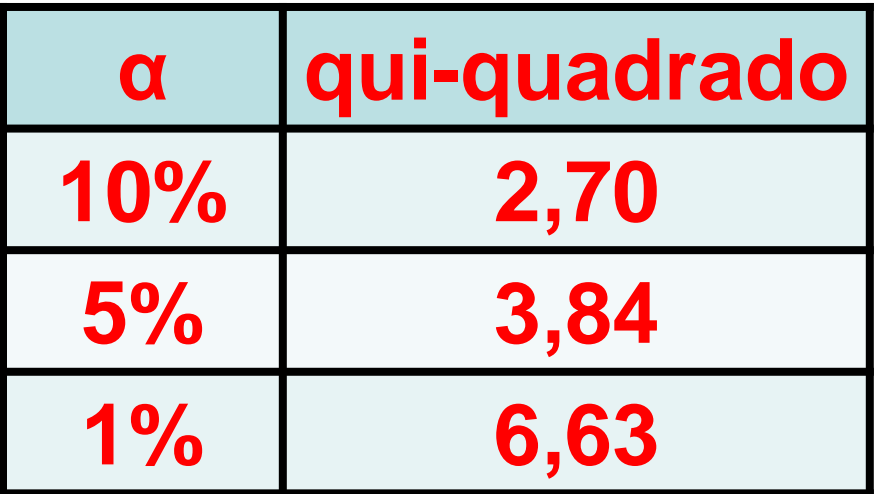

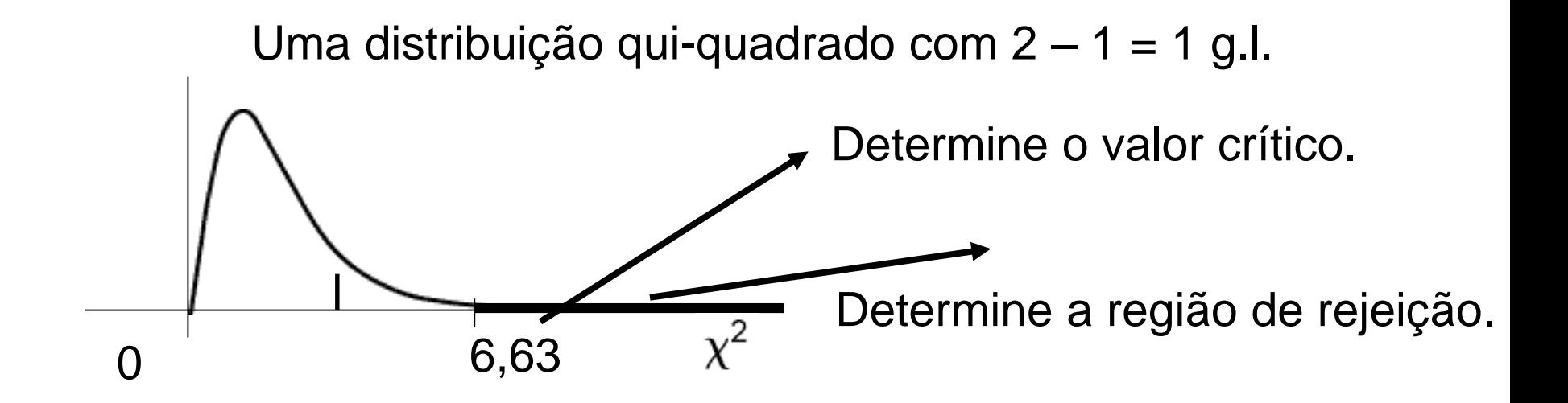

### **tabela 2 x 2 possui 1 grau de liberdade**

### $x^2 = 11,4290$

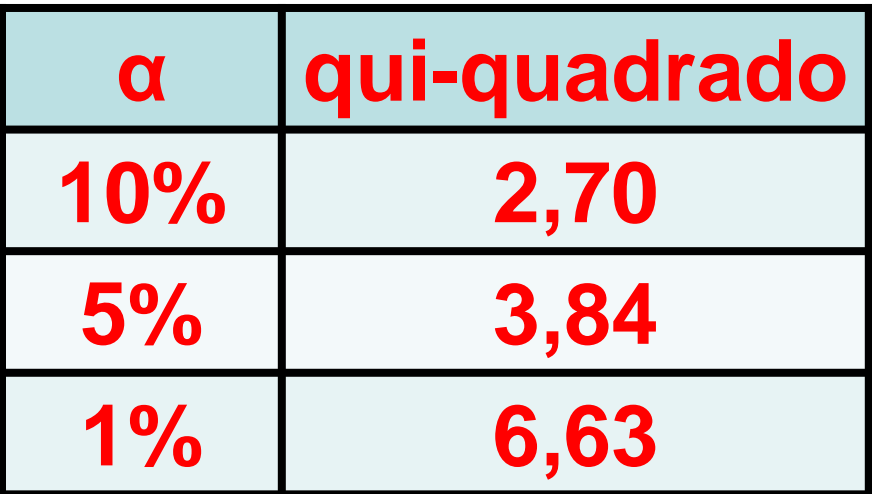

*H***0 : vicentex = placebo** *H***1 : vicentex ≠ placebo**

#### **rejeito H0**

# observado

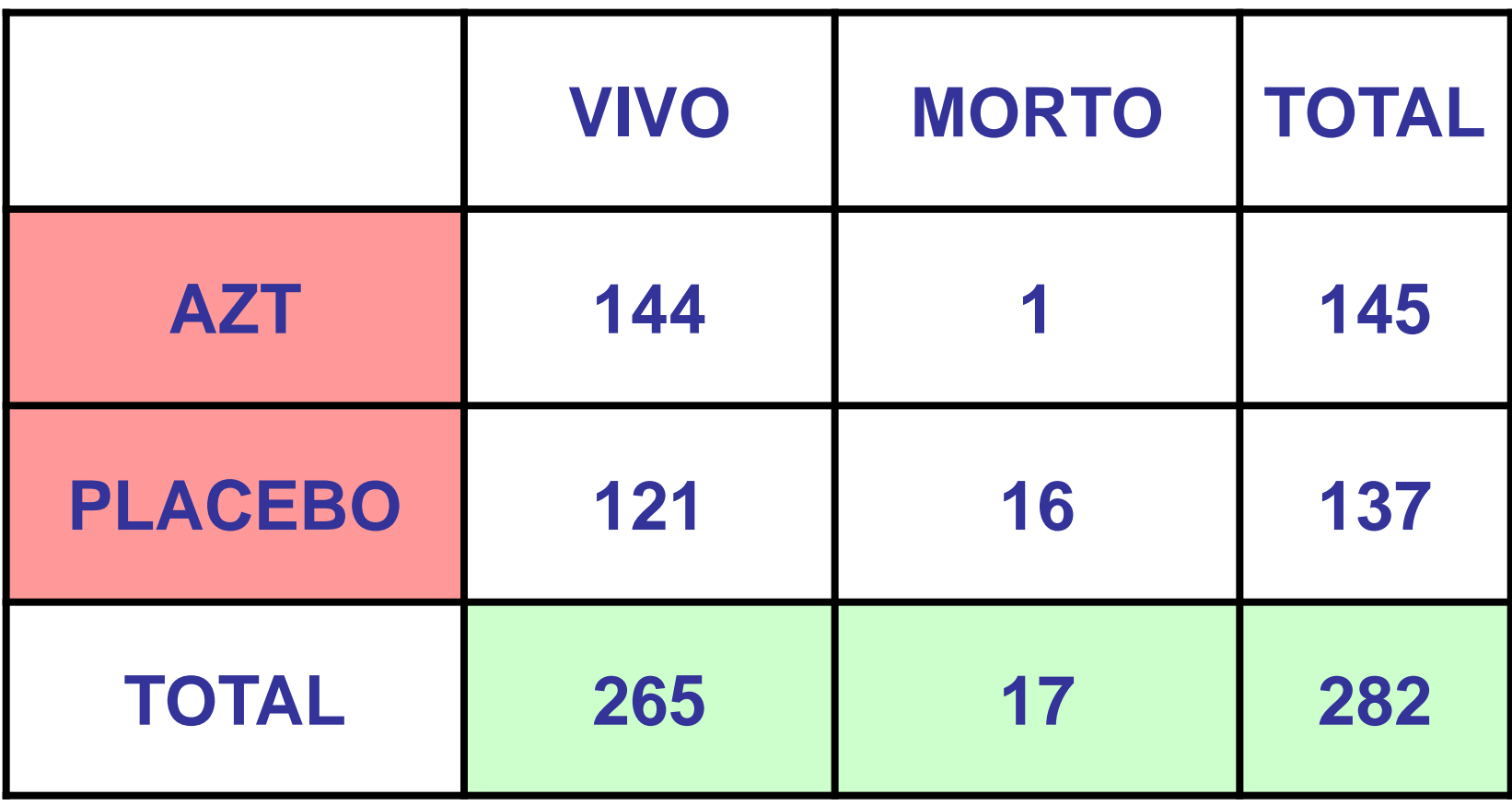

# observado

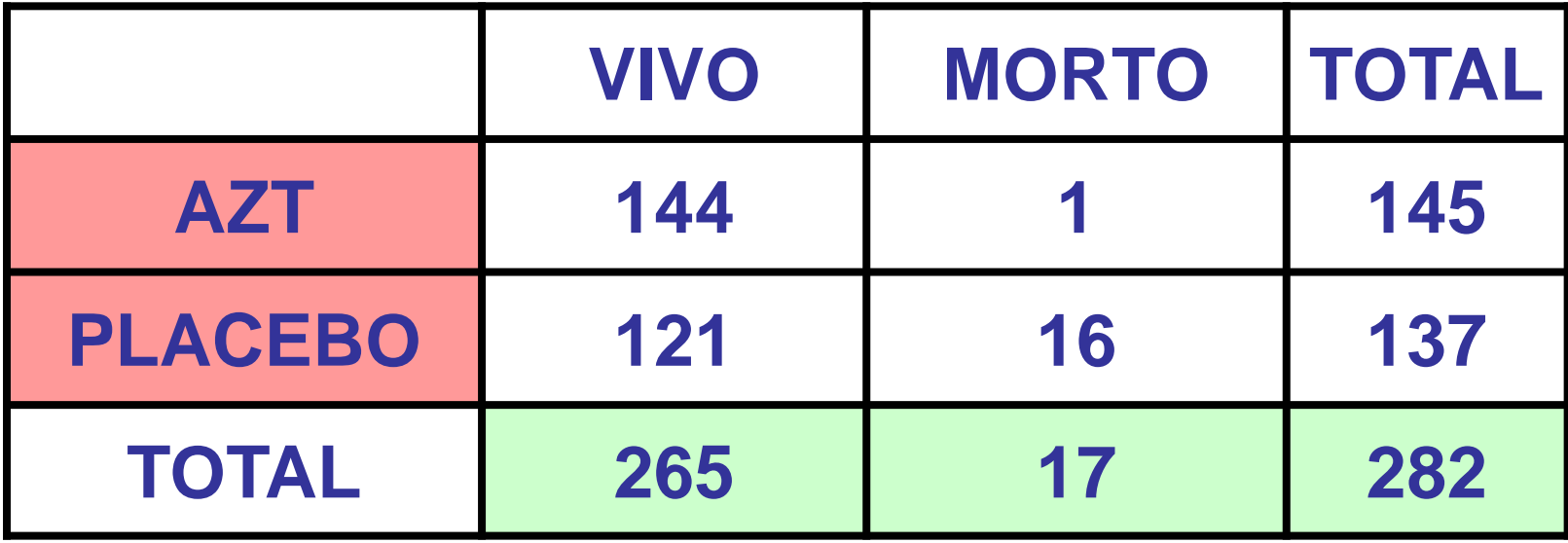

E1,1/145 = 265/282 **- E**1,1 = 136,26

E1,2/145 = 17/282  $\longrightarrow$  E1,2 = 8,74

E2,1/137 = 265/282 **E2,1** = 128,74

E2,2/137 = 17/282  $\longrightarrow$  E2,2 = 8,26

# esperado

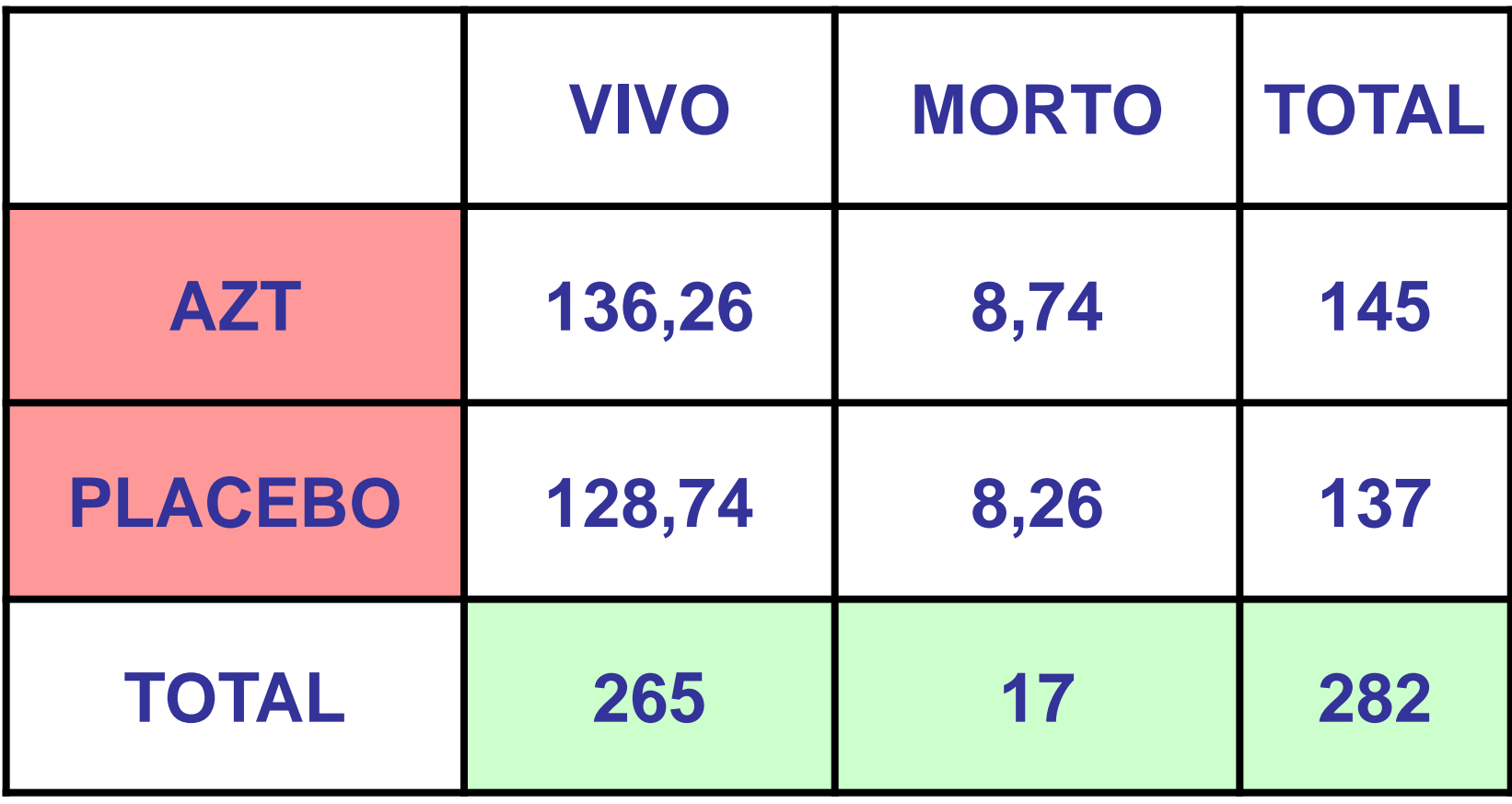

# CÁLCULO DO X<sup>2</sup>

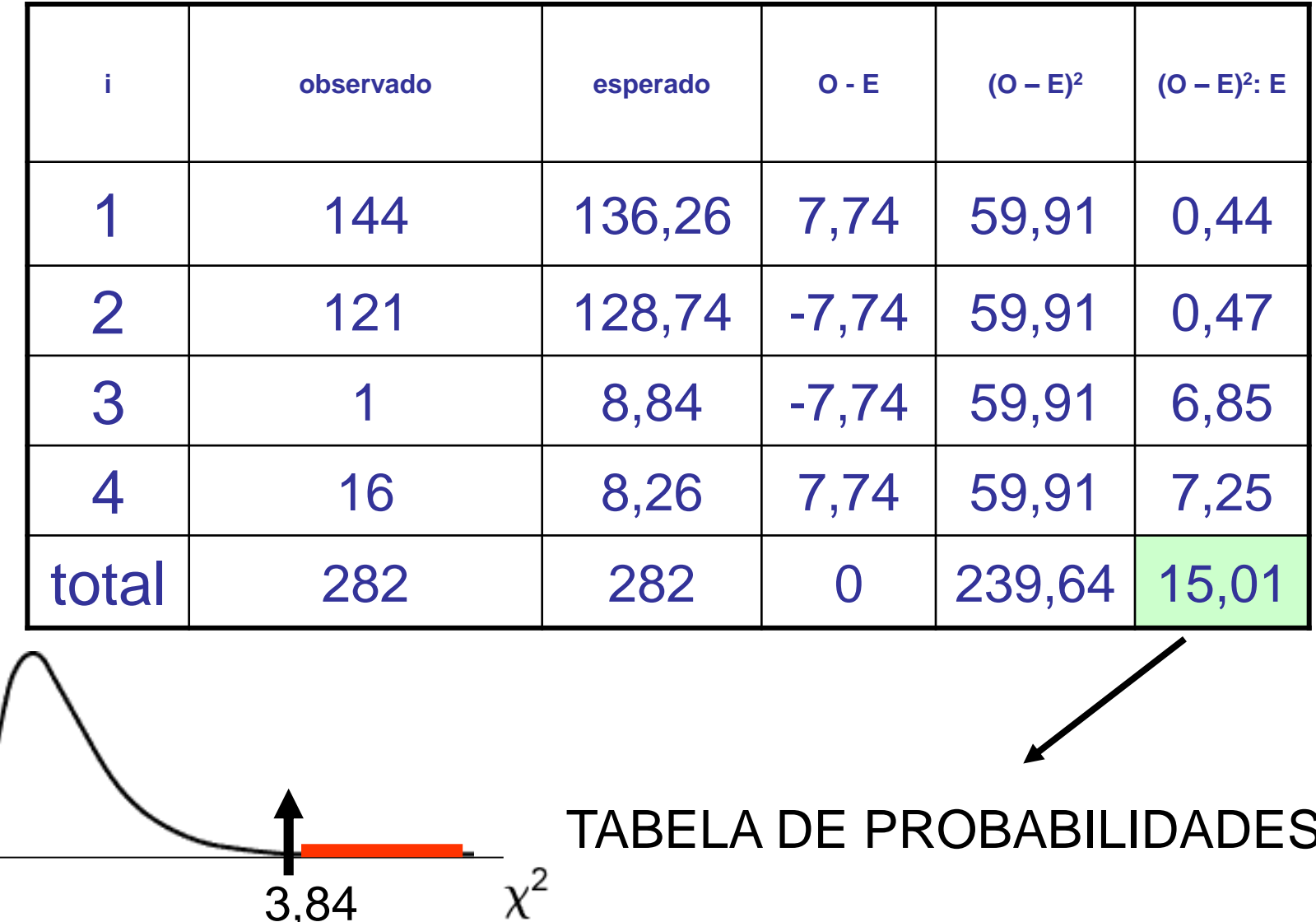

# CÁLCULO DO X2

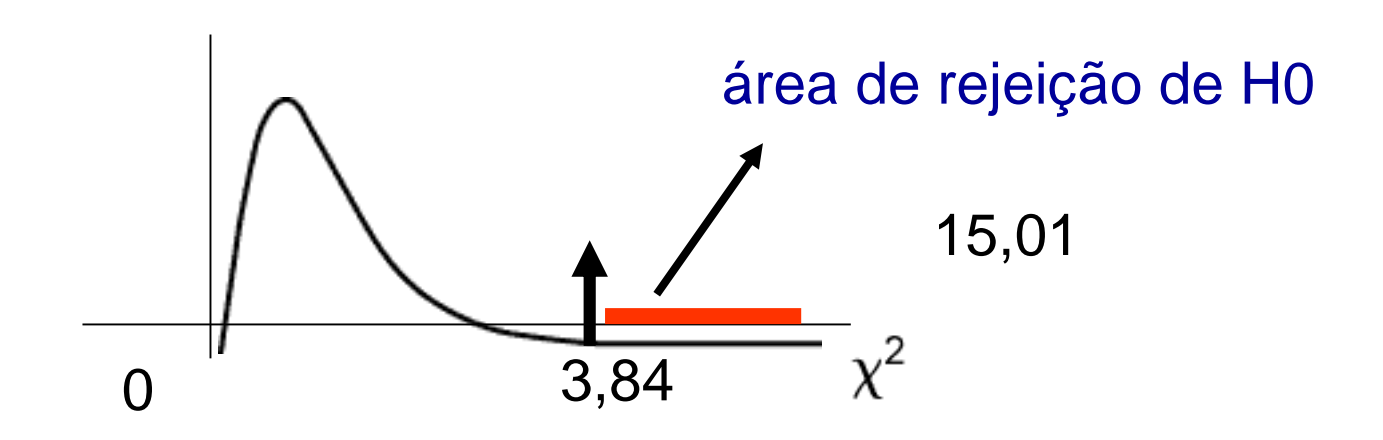

#### Conclusão: o AZT é bom.

### **condições para uso do qui-quadrado clássico**

**1. se n > 40**

**2. se n entre 20 e 40 e o valor esperado das células > 5, então utiliza-se a correção de Yates**

$$
\chi^2 = \Sigma \frac{(\vert \textbf{O} - \textbf{E} \vert - 0.5)^2}{E}
$$

### **n < 20 – Teste exato de Fisher**

- **1. se n < 20**
- **2. tabela 2 x 2**

**3. constrói-se duas outras tabelas denominadas matrizes extremas (X1 e X2)**

**4. a partir da matriz original e das matrizes extremas é calculada uma estatística para cada matriz, por meio da fórmula que será mostrada adiante**

### **n < 20 – Teste exato de Fisher**

- **1. se n < 20**
- **2. tabela 2 x 2**

**3. constrói-se duas outras tabelas denominadas matrizes extremas (X1 e X2)**

**4. a partir da matriz original e das matrizes extremas é calculada uma estatística para cada matriz, por meio da fórmula que será mostrada adiante**

### observado (sobrevida 15 anos)

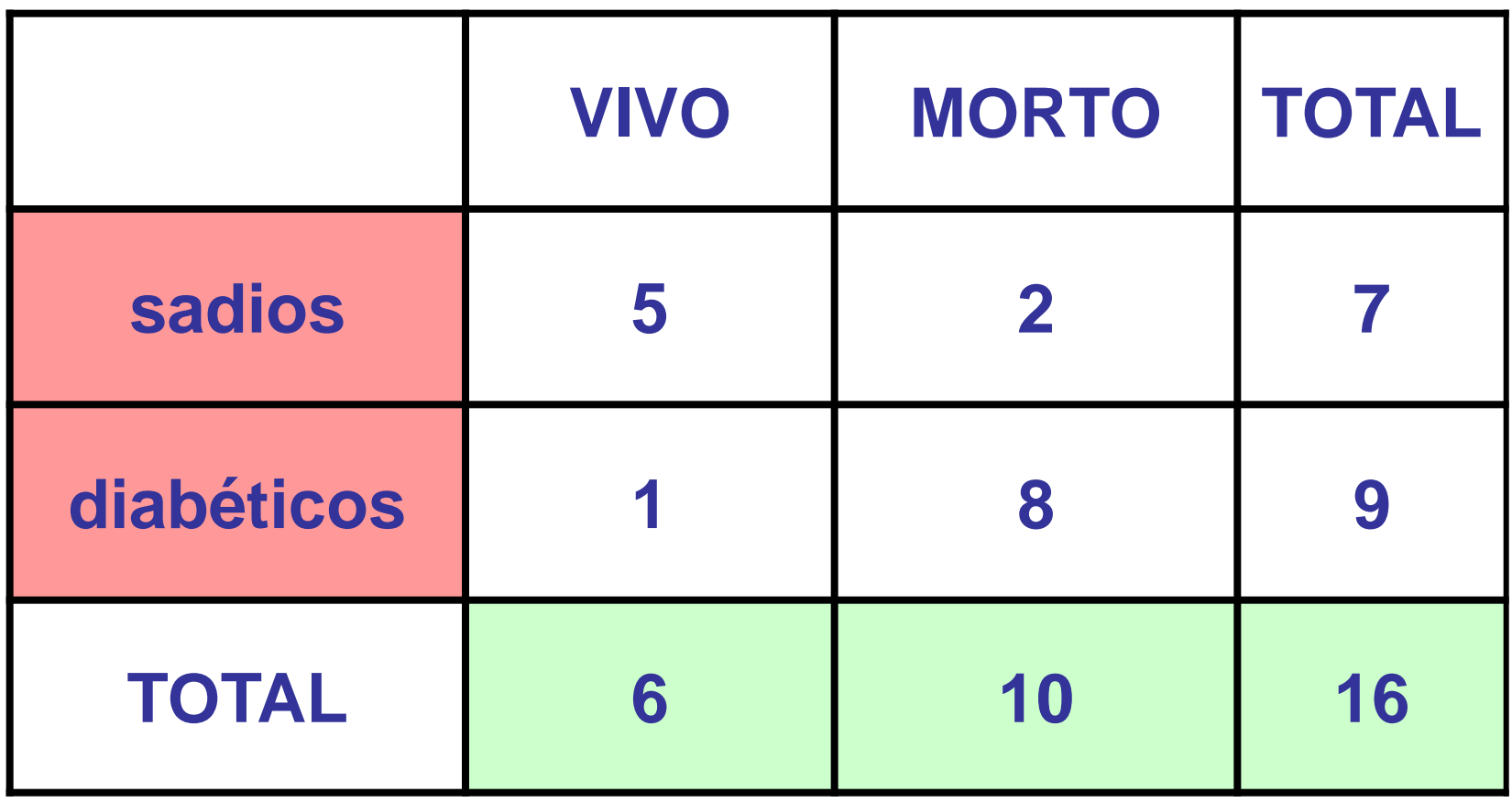

### matriz extrema I

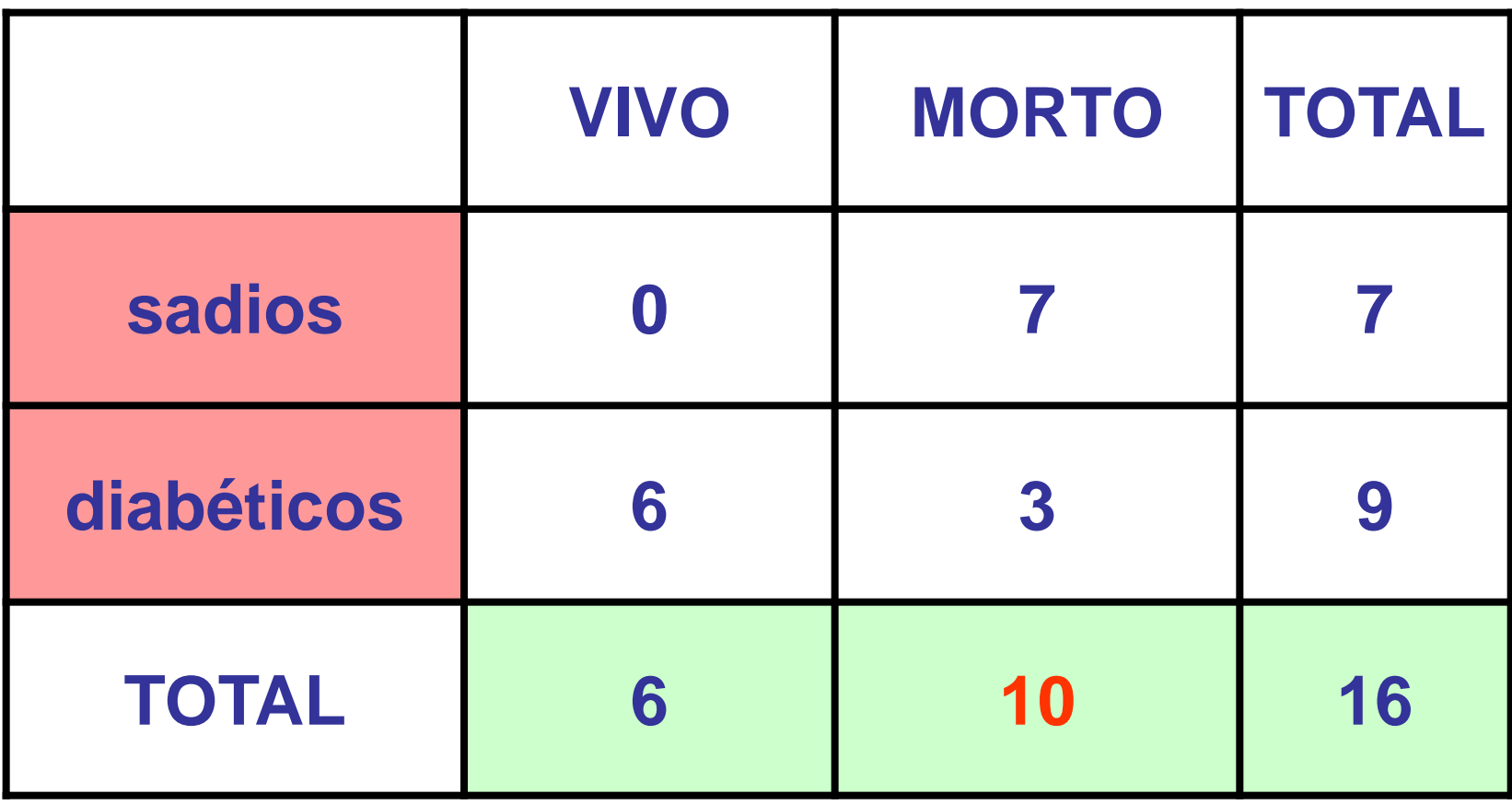

**todos os mortos pertencem ao grupo sadio**

### matriz extrema II

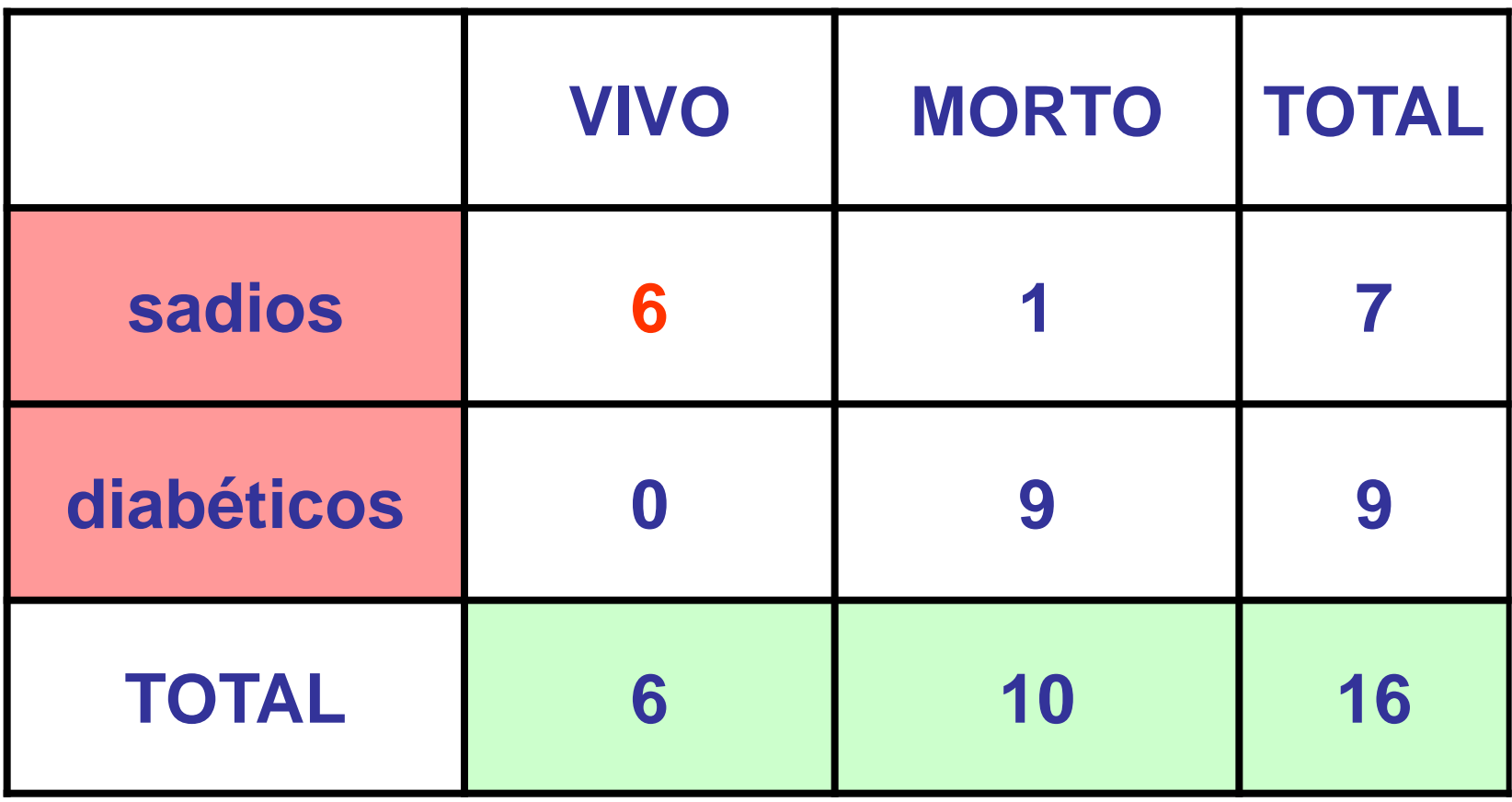

**todos os vivos pertencem ao grupo sadio**

# teste exato

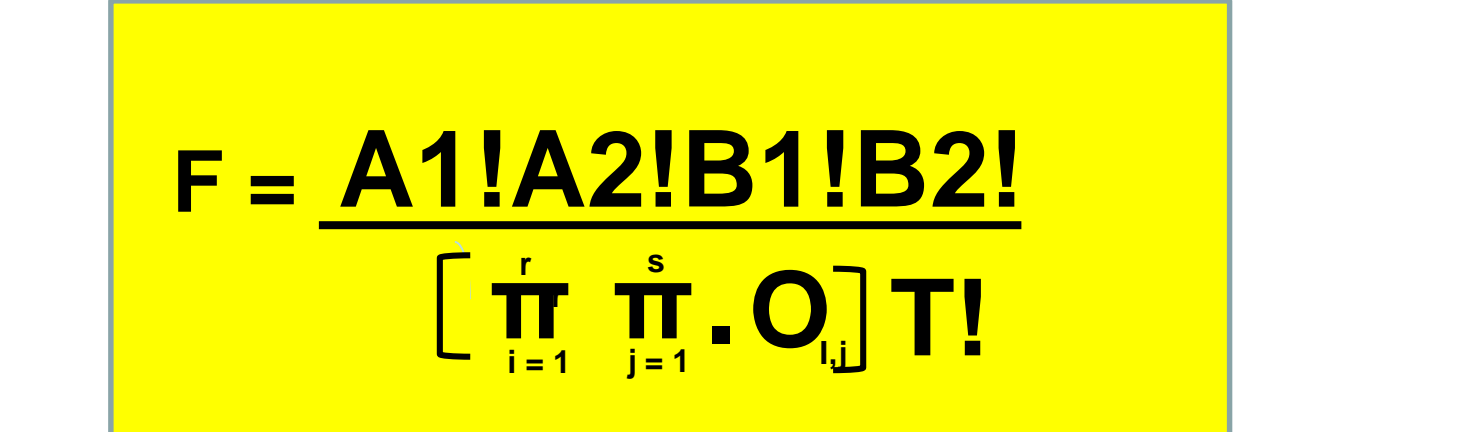

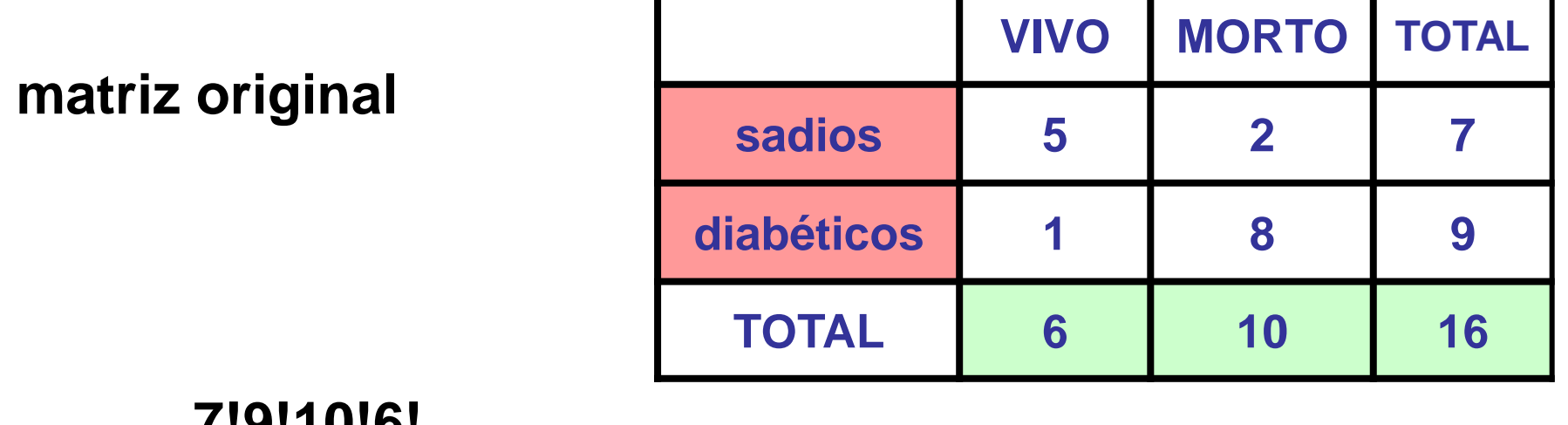

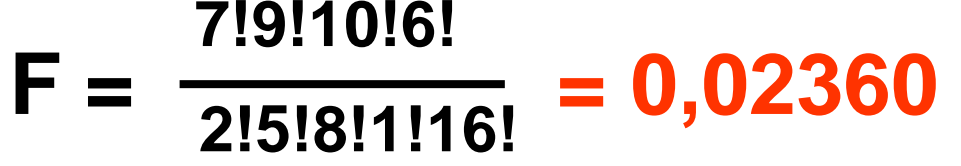

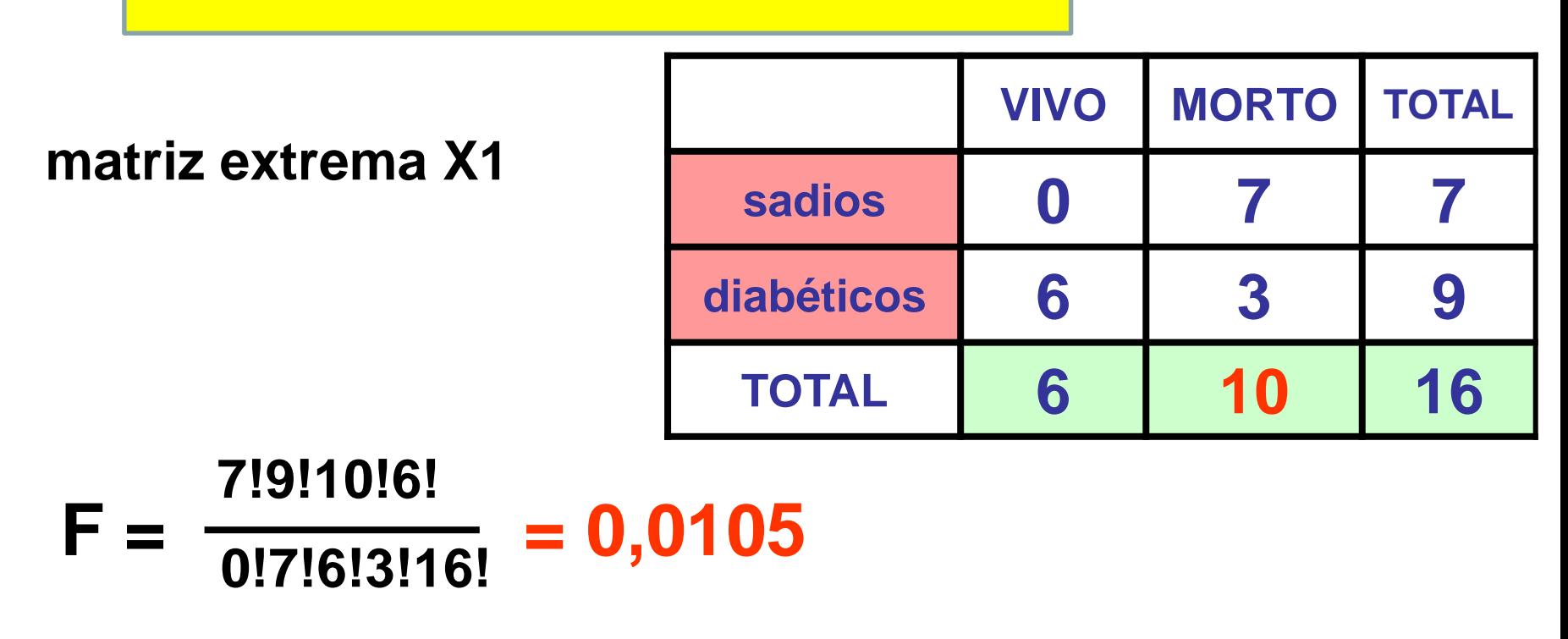

$$
F = \frac{A1!A2!B1!B2!}{\left[\frac{1}{\prod_{i=1}^{s} \prod_{j=1}^{s} A_i}\right]T!}
$$

# teste exato

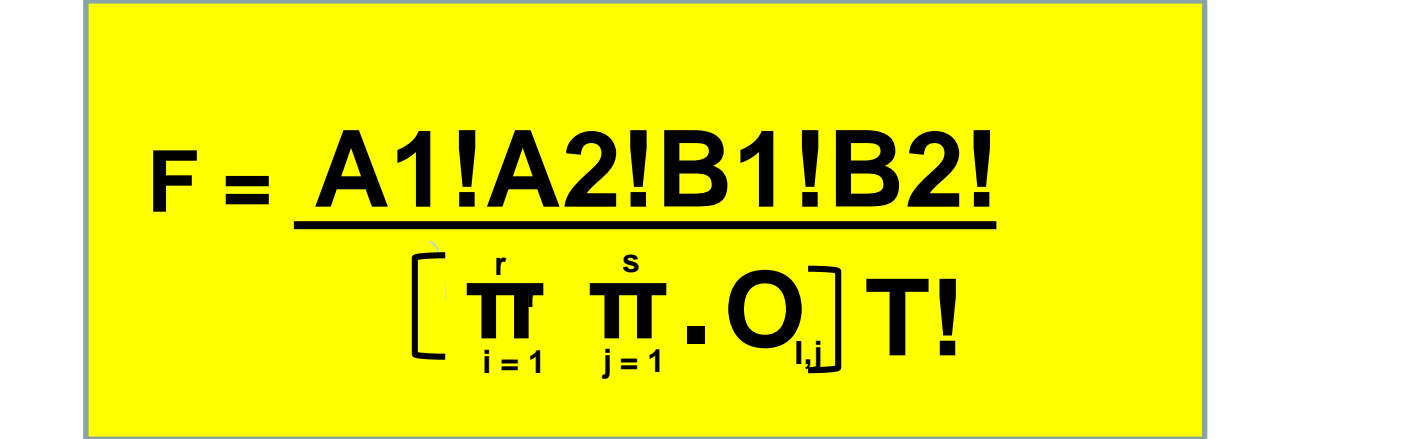

#### matriz extrema X2

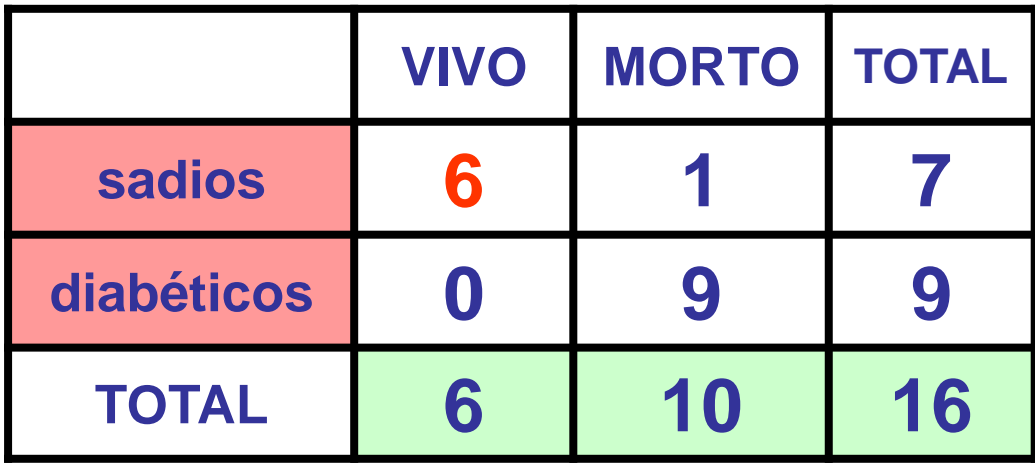

 $F = \frac{7!9!10!6!}{6!1!0!9!16!} = 0,0009$ 

# **resultado final**

- **p = Foriginal + FX1 + FX2 = 0,0236 + 0,0105 + 0,009 = 0,035**
	- $P = 3.5%$
	- **a afirmação de que a sobrevida de 15 anos de diabéticos é diferente dos sadios envolve uma probabilidade de erro de 3,5%, ou seja, ao nível de 3,5% de significância rejeita-se a hipótese de nulidade. Diabéticos e sadios não têm a mesma sobrevida**

### **Testes p/ dados categorizados**

### ☼ **Qui-quadrado clássico** ☼ **Exato de Fisher** ☼ **McNemar** ☼ **Mantel-Haenszel**

### **Teste de McNemar**

**1. O fator discriminante é categorizado segundo duas situações, mas refere-se ao mesmo grupo**

**2. A estatística é a seguinte:**

$$
MC = \frac{4.((0_{1,2}-0_{1,2} \cdot 0_{2,1})-0.5)^2}{0_{1,2} \cdot 0_{2,1}}
$$

**3. O valor Mc tem distribuição qui-quadrado com 1 grau de liberdade (tabela 2 x 2)**

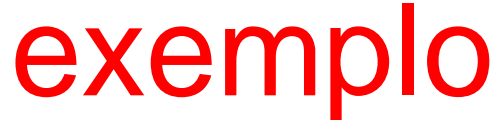

**40 idosos fizeram um teste de montagem de um quebra-cabeça num determinado tempo. Depois tomaram um medicamento e refizeram o mesmo teste. Abaixo está o resultado obtido, antes e depois do uso do medicamento que tinha a promessa de melhorar o desempenho cognitivo dos indivíduos.**

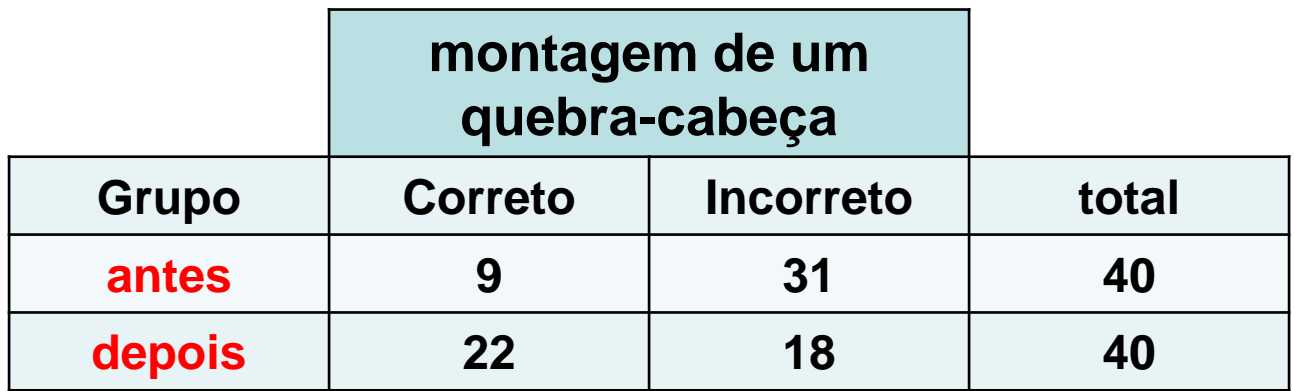

*A tabela acima não indica os resultados obtidos por cada indívíduo. antes e depois do medicamento. Alguns indívíduos podem ter piorado o desempenho e estejam sendo compensados por indivíduos que melhoraram o desempenho. A tabela deve ser arranjada, tal qual fazemos num teste pareado, para representar o desempenho de cada par.*

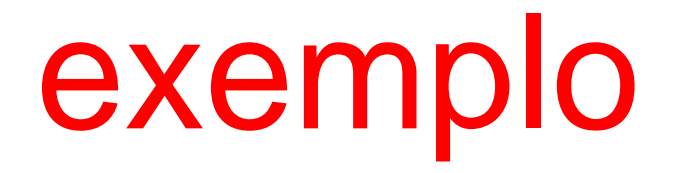

#### **Tabela original**

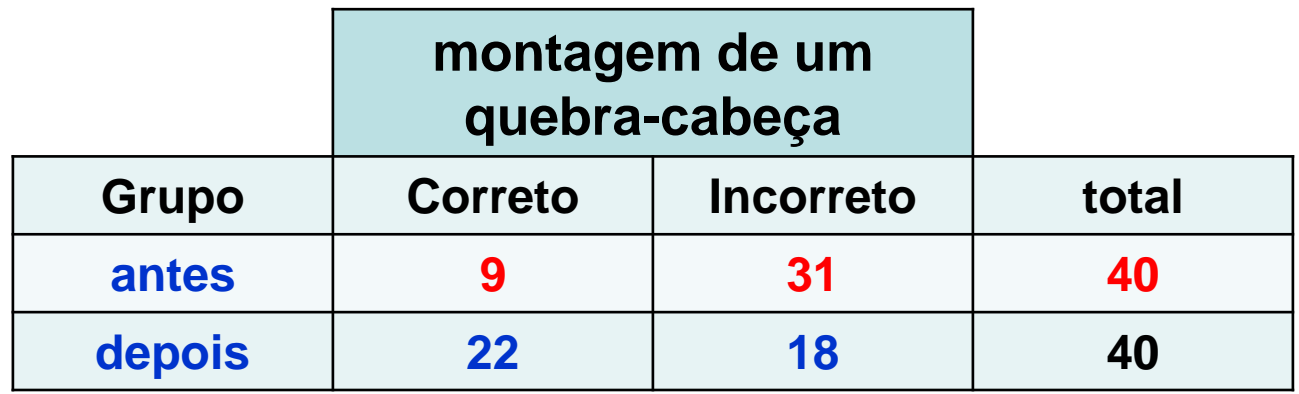

#### **Tabela arranjada**

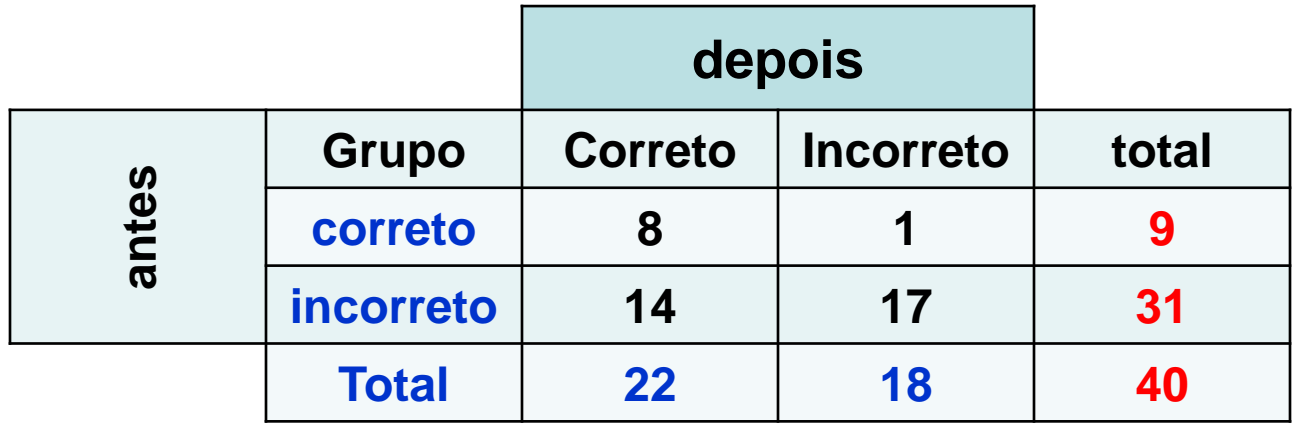

### **Teste de McNemar**

$$
Mc = \frac{4. (|O_{1,2} - O_{1,2} \cdot O_{2,1}) - 0.5)^{2}}{O_{1,2} \cdot O_{2,1}}
$$
  
 
$$
Mc = \frac{4. (|1 - 1 \cdot 14| - 0.5)^{2}}{2}
$$
  
 
$$
Mc = \frac{1.14 \cdot 14}{1.14 \cdot 1.14}
$$

**Mc = 9,6 qui-quadrado crítico = 6,64 rejeito H0**

### **Testes p/ dados categorizados**

### ☼ **Qui-quadrado clássico** ☼ **Exato de Fisher** ☼ **McNemar** ☼ **Mantel-Haenszel**

# **Teste de Mantel-Haenszel**

#### **1. igual ao qui-quadrado**

- **2. pode existir algum fator associado ao fator discriminante que esteja também exercendo influência sobre o fator determinado**
- **3. Poderia ser interessante entender o efeito isolado do fator discriminante sobre o fator discriminado**

$$
\chi^2 = \frac{(\mid SO - SE \mid -0.5)^2}{SV_{\text{(soma das variâncias)}}}
$$

**so = soma dos valores observados que relacionam positivamente o fator discriminante e o fator discriminado**

**se = soma dos valores esperados que relacionam positivamente o fator discriminante e o fator discriminado**

**efeito do fumo sobre a irritação da mucosa estomacal. fumantes x não fumantes**

**Grupos da variável interferência: beber café. grupo que ingere menos de uma xícara por dia e grupo que ingere um pouco mais de café, mas nada exagerado.**

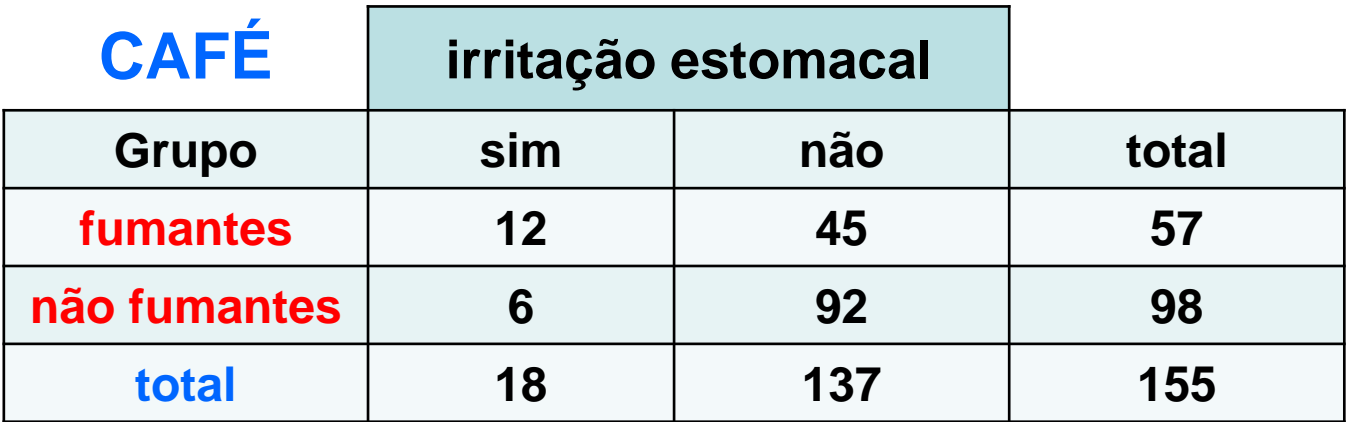

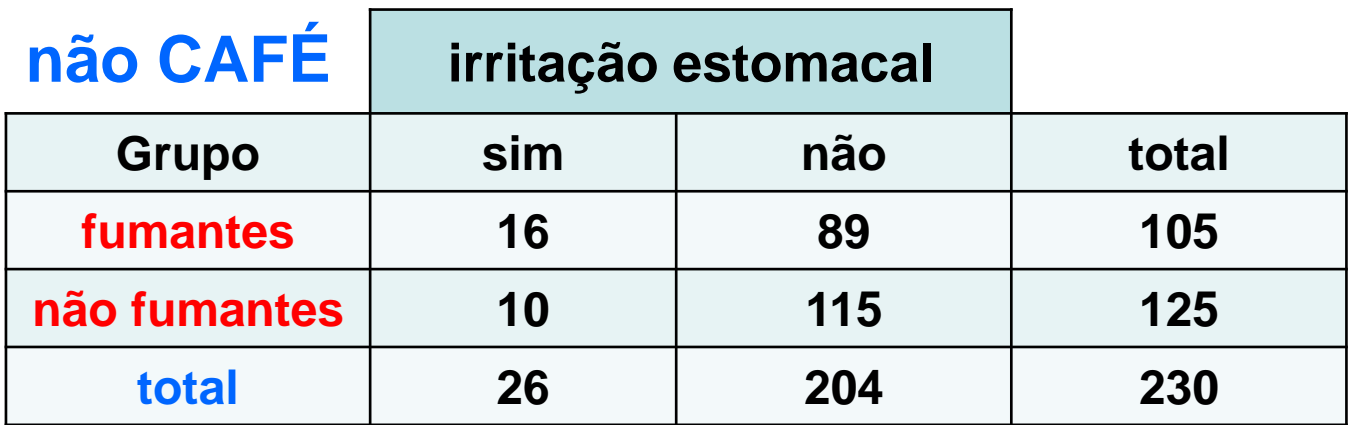

efeito do fumo sobre a irritação da mucosa estomacal. fumantes x não fumantes

Grupos da variável interferência: beber café. grupo que ingere menos de uma xícara por dia e grupo que ingere um pouco mais de café, mas nada exagerado.

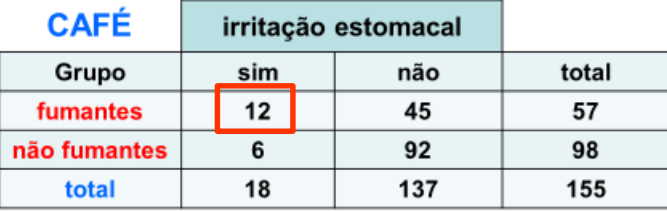

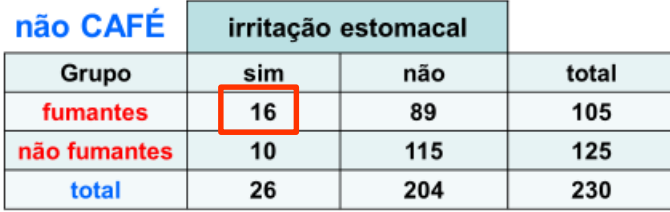

valores esperados para situação fumante e irritação estomacal

 $E(I)1,1/18 = 57/155$   $\longrightarrow$  E1,1 = 6,62 (tabela I)  $E(II)1,2/26 = 105/230$   $\longrightarrow$  E1,2 = 11,87 (tabela II)

**SE = 6,62 + 11,87 = 18,49**

efeito do fumo sobre a irritação da mucosa estomacal. fumantes x não fumantes

Grupos da variável interferência: beber café. grupo que ingere menos de uma xícara por dia e grupo que ingere um pouco mais de café, mas nada exagerado.

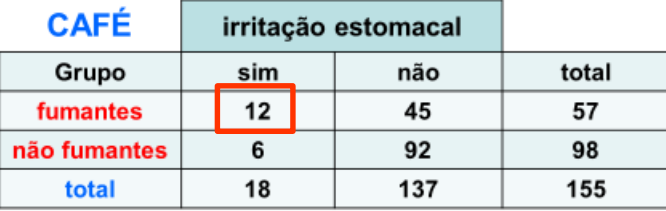

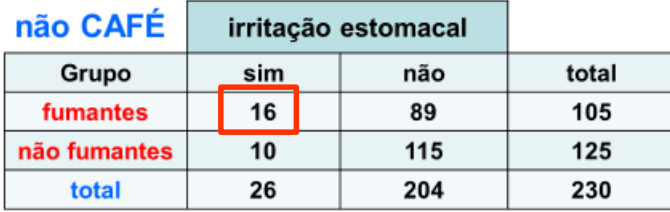

valores esperados para situação fumante e irritação estomacal

**SO = 12 + 16 = 28**

efeito do fumo sobre a irritação da mucosa estomacal. fumantes x não fumantes

Grupos da variável interferência: beber café. grupo que ingere menos de uma xícara por dia e grupo que ingere um pouco mais de café, mas nada exagerado.

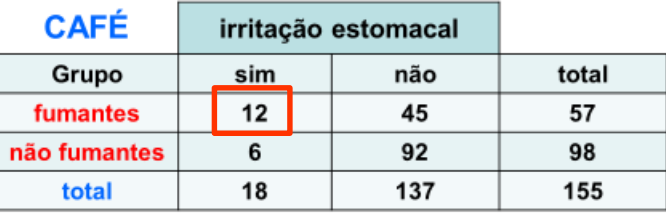

 $VI = \frac{57.98.18.137}{155^2 \cdot (155 - 1)}$ 

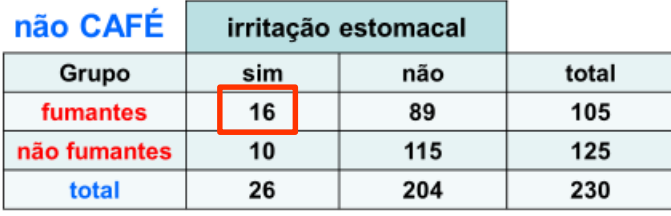

VII =  $\frac{105.125.26.204}{230^2}$  (230 - 1)

 $V = \frac{A1.A2.B1.B2}{T^2.(T-1)}$ 

 $VI + VII = 3,72 + 5,74 = 9,47$ 

### **Teste de Mantel-Haenszel**

$$
\chi^{2} = \frac{(|SO - SE| - 0.5)^{2}}{SV_{\text{(soma das variâncias)}}}
$$
\n
$$
\chi^{2} = \frac{(|28 - 18.49| - 0.5)^{2}}{9.47}
$$

 $x^2 = 8,57$ 

#### rejeito H0

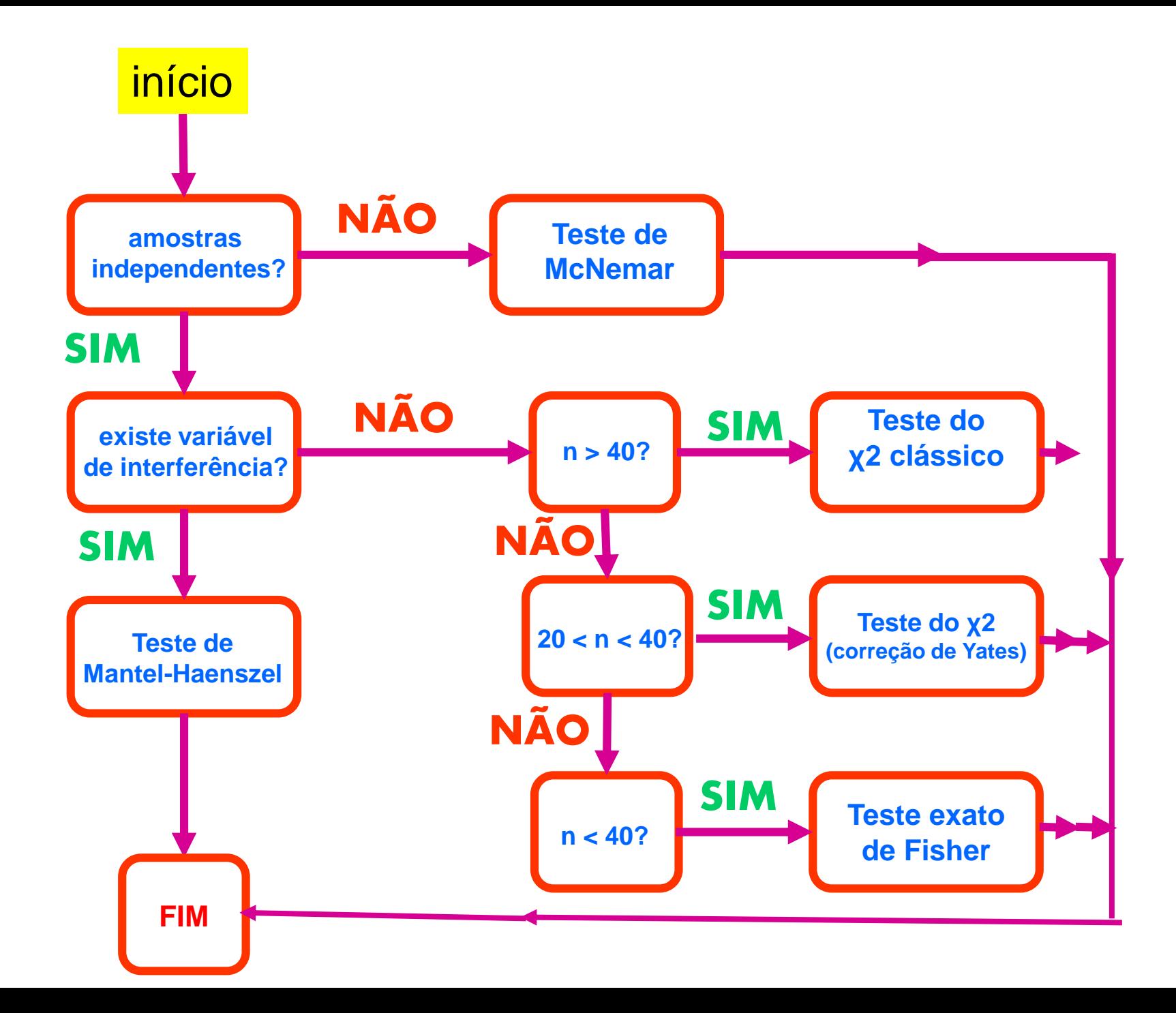

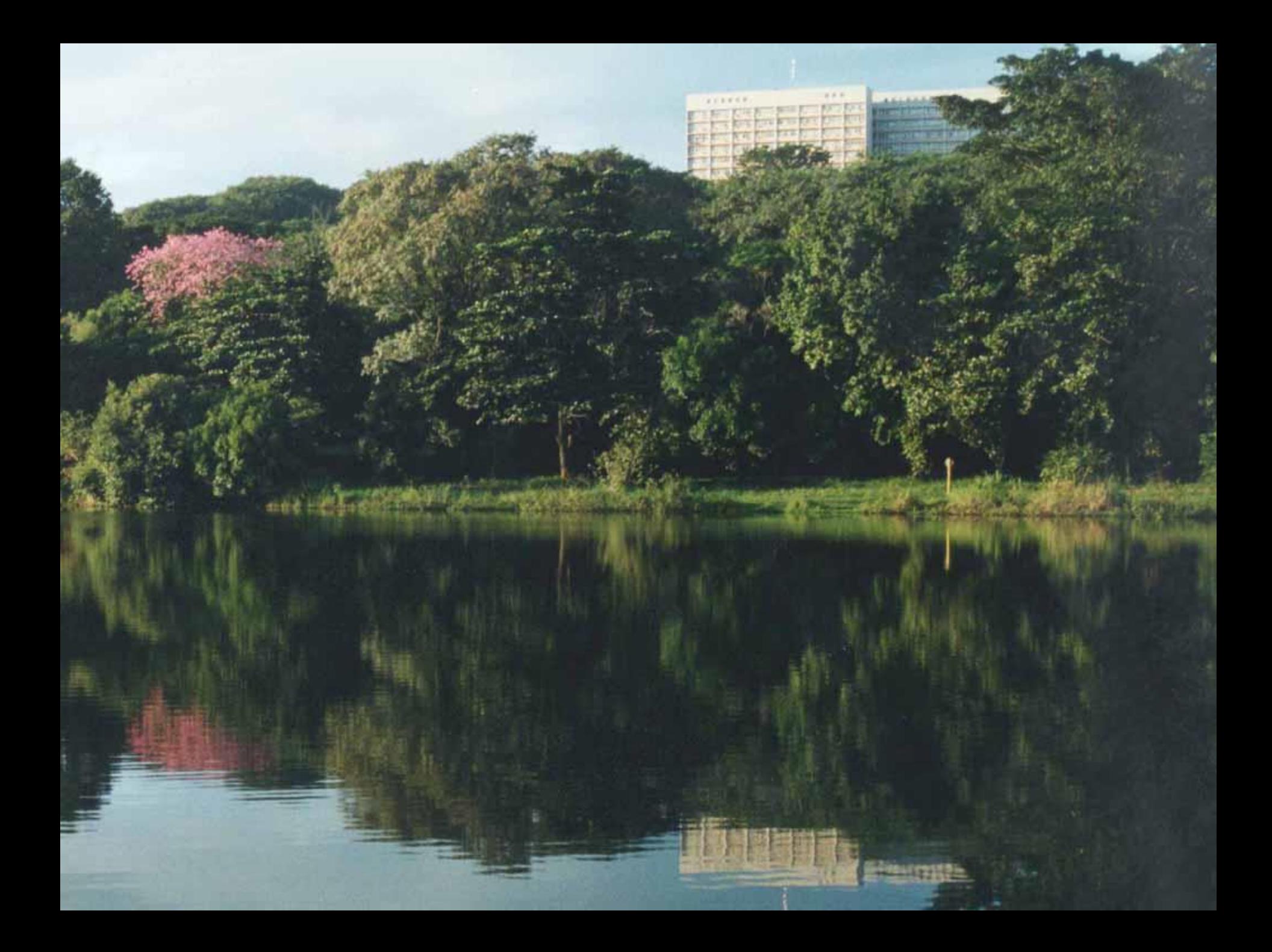